# **iotdashboard Documentation** *Sürüm 1*

**electrocoder**

**Agu 22, 2017 ˘**

## **i**çindekiler

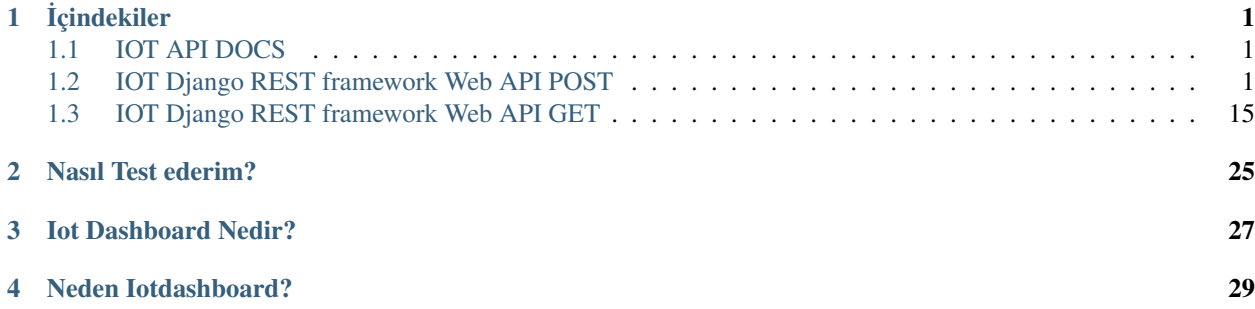

### **i**çindekiler

### <span id="page-4-1"></span><span id="page-4-0"></span>**IOT API DOCS**

Iotdashboard API dökümanları 'DRF Docs' ['http://drfdocs.com/'](http://drfdocs.com/) ile oluşturulmuştur. API dökümanlarını incelemek için <http://ihook.xyz/docs/api/> adresini ziyaret ediniz. Online iot dashboard için <http://iothook.com> adresini ziyaret ediniz.

## <span id="page-4-2"></span>**IOT Django REST framework Web API POST**

Iotdashboard REST framework Web API ile güçlendirilmiştir.

#### **POST Web API**

Iotdashboard a Raspberry Pi gibi bir cihaz ile veri göndermek için kullanıcı adı ve şifre oluşturulmalıdır. Kullanıcı adı ve şifre oluşturmak için ./manage.py createsuperuser komutu ile user oluşturulur.

```
=
{}_{\{\}=}{}@default
=0=1=2=0=1=2./manage.py createsuperuser
```
Iotdashboard içerisindeki docs/example\_db klasörü içerisinde örnek veritabanı dosyası bulunmaktadır. Kullanıcı oluşturduktan sonra localhost üzerinde veya Raspberry Pi ye ip adresi ile veri gönderilebilir.

#### **Post Yapısı**

=  ${}_{\{\}=}$ {}@default =0=1=2=0=1=2http \PYGZhy{}a USERNAME:PASSWORD \PYGZhy{}\PYGZhy{}json POST http://localhost:8api/ →v1/datas/APIKEY/ ˓<sup>→</sup>\PYG{n+nv}{name\PYGZus{}id}\PYG{o}{=}\PYG{l+s+s2}{\PYGZdq{}ELEMENT\PYGZus{}ID\PYGZdq{}} ˓<sup>→</sup>\PYG{n+nv}{value}\PYG{o}{=}\PYG{l+s+s2}{\PYGZdq{}VALUE\PYGZdq{}}

#### **Post Api**

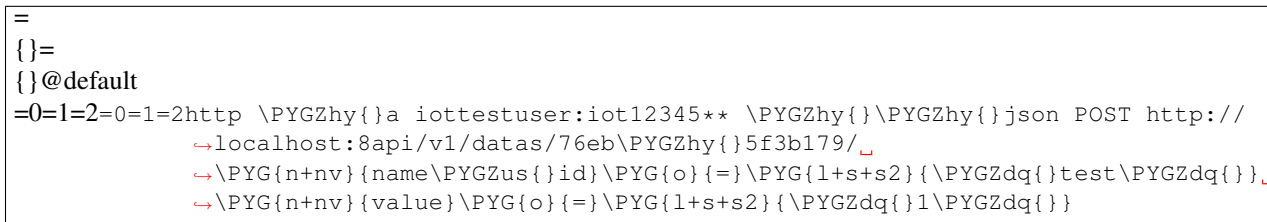

veya =

```
{}_{\{}\} =
{}@default
=0=1=2=0=1=2http \PYGZhy{}a iottestuser:iot12345** \PYGZhy{}\PYGZhy{}json POST http://127.
```
veya

=

```
{}_{\{} }} =
{}@default
=0=1=2=0=1=2http \PYGZhy{}a iottestuser:iot12345** \PYGZhy{}\PYGZhy{}json POST http://ihook.xyz/
             →api/v1/datas/76eb\PYGZhy{}5f3b179/
             ˓→\PYG{n+nv}{name\PYGZus{}id}\PYG{o}{=}\PYG{l+s+s2}{\PYGZdq{}test\PYGZdq{}}
             \rightarrow \PPFG{n+nv}{value}\PPFG{o}{=}\PPKG{1+s+s2}{\PPFGZdq{}}.
```
POST işleminin başarılı olduğu JSON olarak döner.

```
={}_{\{\}=}{}@default
=0=1=2=0=1=2\PYGZdl{} http \PYGZhy{}a iottestuser:iot12345** \PYGZhy{}\PYGZhy{}json POST http://
          -127.1:HTTP/1. \PYG{l+m}{2} Created
Allow: GET, POST, HEAD, OPTIONS
Content\PYGZhy{}Language: tr
Content\PYGZhy{}Type: application/json
Date: Sat, \PYG{l+m}{} Sep \PYG{l+m}{26} \PYG{l+m}{23}:16:38 GMT
Server: WSGIServer/1 Python/2.7.12
Vary: Accept, Accept\PYGZhy{}Language, Cookie
X\PYGZhy{}Frame\PYGZhy{}Options: SAMEORIGIN
\label{eq:YG} $$\PYG{ o } {\PFGZob{} } \\PYG{l+s+s2}{\PYGZdq{}channel\PYGZdq{}}: \PYG{l+m}{6},
```

```
\PYG{l+s+s2}{\PYGZdq{}id\PYGZdq{}}: \PYG{l+m}{12},
   \PYG{l+s+s2}{\PYGZdq{}name\PYGZus{}id\PYGZdq{}}:
˓→\PYG{l+s+s2}{\PYGZdq{}test\PYGZdq{}},
   \PYG{l+s+s2}{\PYGZdq{}owner\PYGZdq{}}: \PYG{l+m}{2},
   \PYG{l+s+s2}{\PYGZdq{}pub\PYGZus{}date\PYGZdq{}}:
\rightarrow \PPIG{1+s+s2}{\PPIGZdq{}26\PPIGZhy{}NPGZhy{}T23:16:38.137353Z\PPIGZdq{}},\PYG{l+s+s2}{\PYGZdq{}remote\PYGZus{}address\PYGZdq{}}: \PYG{l+s+s2}{\PYGZdq{}127. 1\PYGZam{}HTTP
˓→˙˙
   \PYG{l+s+s2}{\PYGZdq{}value\PYGZdq{}}: \PYG{l+s+s2}{\PYGZdq{}1\PYGZdq{}}
\PYG{o}{\PYGZcb}
```
#### POST başarısız ise şu mesaj alınır.

```
=
{}_{\{}\}=
{}@default
=0=1=2=0=1=2\PYGZdl{} http \PYGZhy{}a iottestuser:iot12345** \PYGZhy{}\PYGZhy{}json POST http://
          -127.1:HTTP/1. \PYG{l+m}{4} Not Found
Allow: GET, POST, HEAD, OPTIONS
Content\PYGZhy{}Language: tr
Content\PYGZhy{}Type: application/json
Date: Sat, \PYG{l+m}{} Sep \PYG{l+m}{26} \PYG{l+m}{23}:27:29 GMT
Server: WSGIServer/1 Python/2.7.12
Vary: Accept, Accept\PYGZhy{}Language, Cookie
X\PYGZhy{}Frame\PYGZhy{}Options: SAMEORIGIN
\PYG{o}{\PYGZob}\PYG{l+s+s2}{\PYGZdq{}detail\PYGZdq{}}: \PYG{l+s+s2}{\PYGZdq{}Bulunamadı.
\rightarrow\PYGZdq{}}
\PYG{o}{\PYGZcb{}}
```
#### **Post Api Requests.Post localhost**

```
=
{}_{\{}\}={}@default
=0=1=2=0=1=2\PYG{c+c1}{\PYGZhh} \PYGZhy{} \PYGZhy{} coding: utf\PYGZhy{}8 \PYGZhy{} \\PYGZhy{}\
\PYG{l+s+sd}{Iot dashboard POST example}
\PYG{l+s+sd}{iot\PYGZhy{}dashboard}
\PYG{l+s+sd}{IoT: Platform for Internet of Things}
\PYG{l+s+sd}{Iotdashboard source code is available under the MIT License}
\PYG{l+s+sd}{Online iot dashboard test and demo http://ihook.xyz}
\PYG{l+s+sd}{Online iot dashboard https://iothook.com}
\PYG{l+s+sd}{You can find project details on our project page https://iothook.com and
˓→wiki https://iothook.com}
\PYG{l+s+sd}{The MIT License (MIT)}
```

```
\PYG{l+s+sd}{Permission is hereby granted, free of charge, to any person obtaining a
\rightarrowcopy}
\PYG{l+s+sd}{of this software and associated documentation files (the
˓→\PYGZdq{}Software\PYGZdq{}), to deal}
\PYG{l+s+sd}{in the Software without restriction, including without limitation the
→rights}
\PYG{l+s+sd}{to use, copy, modify, merge, publish, distribute, sublicense, and/or
\rightarrowsell}
\PYG{l+s+sd}{copies of the Software, and to permit persons to whom the Software is}
\PYG{l+s+sd}{furnished to do so, subject to the following conditions:}
\PYG{l+s+sd}{The above copyright notice and this permission notice shall be included
\rightarrowin all}
\PYG{l+s+sd}{copies or substantial portions of the Software.}
\PYG{l+s+sd}{THE SOFTWARE IS PROVIDED \PYGZdq{}AS IS\PYGZdq{}, WITHOUT WARRANTY OF
˓→ANY KIND, EXPRESS OR}
\PYG{l+s+sd}{IMPLIED, INCLUDING BUT NOT LIMITED TO THE WARRANTIES OF MERCHANTABILITY,}
\PYG{l+s+sd}{FITNESS FOR A PARTICULAR PURPOSE AND NONINFRINGEMENT. IN NO EVENT SHALL
ightharpoonupTHE}
\PYG{l+s+sd}{AUTHORS OR COPYRIGHT HOLDERS BE LIABLE FOR ANY CLAIM, DAMAGES OR OTHER}
\PYG{l+s+sd}{LIABILITY, WHETHER IN AN ACTION OF CONTRACT, TORT OR OTHERWISE, ARISING
\rightarrowFROM, }
\PYG{l+s+sd}{OUT OF OR IN CONNECTION WITH THE SOFTWARE OR THE USE OR OTHER DEALINGS
\rightarrowIN THE}
\PYG{l+s+sd}{SOFTWARE.}
\PYG{l+s+sd}{\PYGZdq{}\PYGZdq{}\PYGZdq{}}
\PYG{k+kn}{import} \PYG{n+nn}{requests}
\PYG{k+kn}{import} \PYG{n+nn}{json}
\PYG{k+kn}{import} \PYG{n+nn}{urllib}
\PYG{k+kn}{import} \PYG{n+nn}{urllib2}
\PYG{k+kn}{import} \PYG{n+nn}{random}
\PYG{k+kn}{import} \PYG{n+nn}{pprint}
\PYG{n}{headers} \PYG{o}{=}
→\PYG{p}{\PYGZob{}}\PYG{1+s+s1}{\PYGZsq{}}\PYG{1+s+s1}{Content\PYGZhy{}type}\PYG{1+s+s1}{\PYGZsq{}}`
˓→\PYG{l+s+s1}{\PYGZsq{}}\PYG{l+s+s1}{application/
\rightarrowjson}\PYG{l+s+s1}{\PYGZsq{}}\PYG{p}{\PYGZcb{}}
\PYG{n}{url} \PYG{o}{=} \PYG{l+s+s1}{\PYGZsq{}}\PYG{l+s+s1}{http://localhost:8api/v1/
\rightarrowdatas/}\PYG{l+s+s1}{\PYGZsq{}}
\PYG{n}{auth}\PYG{o}{=}\PYG{p}{(}\PYG{l+s+s1}{\PYGZsq{}}\PYG{l+s+s1}{iottestuser}\PYG{l+s+s1}{\PYGZsq{}}\PYG{p}{,
˓→} \PYG{l+s+s1}{\PYGZsq{}}\PYG{l+s+s1}{iot12345**}\PYG{l+s+s1}{\PYGZsq{}}\PYG{p}{)}
\PYG{k}{for} \PYG{n}{i} \PYG{o+ow}{in}.\rightarrow \PPFG{n+nb}{range}\PPFG{p}{(}\PPFG{1+m+mi}{3}\PPFG{p}{)}PPFG{p}{:}\PYG{n}{data} \PYG{o}{=}\rightarrow\PYG{p}{\PYGZob{}}\PYG{1+s+s1}{\PYGZsq{}}\PYG{1+s+s1}{\PYGZus{}key}\PYG{1+s+s1}{\PYGZsq{}}\PYG{p
\rightarrow}\PYG{1+s+s1}{\PYGZsq{}}\PYG{1+s+s1}{name\PYGZus{}id}\PYG{1+s+s1}{\PYGZsq{}}\PYG{p}{:}\PYG{1+s+s1}
˓→}
\rightarrow \PPG{l+s+s1}{\PPGZsq{} } \PPG{l+s+s1}{value}{\PPG{l+s+s1}}{\PPG{p}{t};}{\PPG{l+s+s1}{\PPGZsq{} }\PYG{n}{data\PYGZus}{json} \PYG{o}{=} \PYG{n}{json}\PF{f}.˓→}\PYG{n}{dumps}\PYG{p}{(}\PYG{n}{data}\PYG{p}{)}
```

```
\PYG{n}{response} \PYG{o}{=} \PYG{n}{requests}\PYG{o}{.
\rightarrow}\PYG{n}{post}\PYG{p}{(}\PYG{n}{url}\PYG{p}{,}
\rightarrow \PYG{n}{data}\PYG{o}{=}\PYG{n}{data\PYGZus}{j}son}\PYG{p}{,}\rightarrow \PYG{n}{headers}\PYG{o}{=}\PYG{n}{headers}\PYG{p}{,}.\rightarrow \PPYG{n}{auth}\PPYG{o}{=}\PPYG{n}{auth}\PPYG{p}{})\PYG(n)\{pYG(0)\}. \PPG(n)\{pYG(p)\{PYG(n)\} = \PYG(0)\rightarrow}\PYG{n}{json}\PYG{p}{(}\PYG{p}{)}\PYG{p}{)}
```
#### **Post Api Requests.Post iotdashboard**

```
=
{}_{\{}\}=
{}@default
=0=1=2=0=1=2\PYG{c+c1}{\PYGZhh} \PYGZhy{}*\PYGZhy{} coding: utf\PYGZhy{}8 \PYGZhy{}*\P\GZhy{}} \
\PYG{l+s+sd}{Iot dashboard POST example}
\PYG{l+s+sd}{iot\PYGZhy{}dashboard}
\PYG{l+s+sd}{IoT: Platform for Internet of Things}
\PYG{l+s+sd}{Iotdashboard source code is available under the MIT License}
\PYG{l+s+sd}{Online iot dashboard test and demo http://ihook.xyz}
\PYG{l+s+sd}{Online iot dashboard https://iothook.com}
\PYG{l+s+sd}{You can find project details on our project page https://iothook.com and
˓→wiki https://iothook.com}
\PYG{l+s+sd}{The MIT License (MIT)}
\PYG{l+s+sd}{Permission is hereby granted, free of charge, to any person obtaining a
\rightarrowcopy}
\PYG{l+s+sd}{of this software and associated documentation files (the
˓→\PYGZdq{}Software\PYGZdq{}), to deal}
\PYG{l+s+sd}{in the Software without restriction, including without limitation the
→rights}
\PYG{l+s+sd}{to use, copy, modify, merge, publish, distribute, sublicense, and/or
\leftrightarrowsell}
\PYG{l+s+sd}{copies of the Software, and to permit persons to whom the Software is}
\PYG{l+s+sd}{furnished to do so, subject to the following conditions:}
\PYG{l+s+sd}{The above copyright notice and this permission notice shall be included
\rightarrowin all}
\PYG{l+s+sd}{copies or substantial portions of the Software.}
\PYG{l+s+sd}{THE SOFTWARE IS PROVIDED \PYGZdq{}AS IS\PYGZdq{}, WITHOUT WARRANTY OF
˓→ANY KIND, EXPRESS OR}
\PYG{l+s+sd}{IMPLIED, INCLUDING BUT NOT LIMITED TO THE WARRANTIES OF MERCHANTABILITY,}
\PYG{l+s+sd}{FITNESS FOR A PARTICULAR PURPOSE AND NONINFRINGEMENT. IN NO EVENT SHALL
ightharpoonupTHE}
```

```
\PYG{l+s+sd}{AUTHORS OR COPYRIGHT HOLDERS BE LIABLE FOR ANY CLAIM, DAMAGES OR OTHER}
\PYG{l+s+sd}{LIABILITY, WHETHER IN AN ACTION OF CONTRACT, TORT OR OTHERWISE, ARISING
\rightarrowFROM, }
\PYG{l+s+sd}{OUT OF OR IN CONNECTION WITH THE SOFTWARE OR THE USE OR OTHER DEALINGS
\rightarrowIN THE}
\PYG{l+s+sd}{SOFTWARE.}
\PYG{l+s+sd}{\PYGZdq{}\PYGZdq{}\PYGZdq{}}
\PYG{k+kn}{import} \PYG{n+nn}{requests}
\PYG{k+kn}{import} \PYG{n+nn}{json}
\PYG{k+kn}{import} \PYG{n+nn}{urllib}
\PYG{k+kn}{import} \PYG{n+nn}{urllib2}
\PYG{k+kn}{import} \PYG{n+nn}{random}
\PYG{k+kn}{import} \PYG{n+nn}{pprint}
\PYG{n}{headers} \ PYG{o}{=}→\PYG{p}{\PYGZob{}}\PYG{1+s+s1}{\PYGZsq{}}\PYG{1+s+s1}{Content\PYGZhy{}type}\PYG{1+s+s1}{\PYGZsq{}}`
˓→\PYG{l+s+s1}{\PYGZsq{}}\PYG{l+s+s1}{application/
\rightarrowjson}\PYG{l+s+s1}{\PYGZsq{}}\PYG{p}{\PYGZcb{}}
\PYG{n}{url} \PYG{o}{=} \PYG{l+s+s1}{\PYGZsq{}}\PYG{l+s+s1}{http://iotdashboard.
˓→pythonanywhere.com/api/v1/datas/}\PYG{l+s+s1}{\PYGZsq{}}
\label{cor:main} $$\PYG_{n}^{a\left\{0\left\{1+\frac{s}{1+\frac{s}{1}^\sum{1+s+s}{\sum{1+s+s}{˓→} \PYG{l+s+s1}{\PYGZsq{}}\PYG{l+s+s1}{Aa123456789}\PYG{l+s+s1}{\PYGZsq{}}\PYG{p}{)}
\PYG\{k\} (for } \PYG\{n\} {i} \PYG\{o+ow\} {in }
\rightarrow \PPFG{n+nb}{range}\PPFG{p}{(}\PPFG{1+m+mi}{1}\PPFG{p}{})\PPFG{p}{:}\PYG{n}{data}\PFG{o}{=}\PPYG{p}{\PFGZob{}'}\rightarrow \PPG{1+s+sl}{\PPG{2sq{} }}\PPG{1+s+sl}{api\PPG{2us}{kev}\PPG{1+s+sl}{\PPG{2sq{} }}\PPG{p}{f}}\PPG{1+s+sl}{f}˓→}
\rightarrow \PPG{1+s+s1}{\PPG{1+s+s1}}{\PYGZsq{}}\PYG{1+s+s1}{\PYGZus{}1}\PYG{1+s+s1}{\PYGZsq{}}\PYG{p}{;}
˓→}
\rightarrow\PYG{1+s+s1}{\PYGZsq{}}\PYG{1+s+s1}{value\PYGZus{}1}\PYG{1+s+s1}{\PYGZsq{}}\PYG{p}{:}\PYG{n}{i}\PYG
˓→}
         \PYG{p}{\PYGZcb}\PYG{n}{data\PYGZus{}json} \PYG{o}{=} \PYG{n}{json}\PYG{o}{.
\rightarrow }\PYG{n}{dumps}\PYG{p}{(}\PYG{n}{data}\PYG{p}{)}
\PYG{n}{response} \PYG{o}{=} \PYG{n}{requests}\PYG{o}{.
\rightarrow}\PYG{n}{post}\PYG{p}{(}\PYG{n}{url}\PYG{p}{,}
\rightarrow \PPFG{n}{data}\PPFG{o}{=}\PPFG{n}{data\PPFGZus}{j}son}\PPFG{p}{,}\rightarrow \PPYG{n}{headers}\PPYG{o}{=}\PPYG{n}{headers}\PPYG{p}{,}\rightarrow \PPYG{n}{auth}\PPYG{o}{=}\PPYG{n}{auth}\PPYG{p}{})\PYG{k}{print}\PYG{p}{(}\PYG{n}{response}\PYG{p}{)}
\PYG{k}{print}\PYG{p}{(}\PYG{n}{response}\PYG{o}{.
\rightarrow } \PYG{n}{json}\PYG{p}{(}\PYG{p}{)}\PYG{p}{)}
\PYG{n}{time}\PYG{o}{.}\PYG{n}{sleep}\PYG{p}{(}\PYG{l+m+mi}{5}\PYG{p}{)}
```
#### **Post Api Requests.Post with C# iotdashboard**

C# ile POST örneği. Bu örneğe Github: [https://github.com/AsocialCoder/CSharp\\_Webrequest](https://github.com/AsocialCoder/CSharp_Webrequest) adresinden ulaşabilirsiniz.

 ${}_{\{}\}$ = {}@default  $=0=1=2=0=1=2\PPYG{c+cm}{V*}$ \PYG{c+cm}{iot\PYGZhy{}dashboard} \PYG{c+cm}{IoT: Platform for Internet of Things} \PYG{c+cm}{Iotdashboard source code is available under the MIT License} \PYG{c+cm}{Online iot dashboard test and demo http://ihook.xyz} \PYG{c+cm}{Online iot dashboard https://iothook.com} \PYG{c+cm}{You can find project details on our project page https://iothook.com and ˓<sup>→</sup>wiki https://iothook.com} \PYG{c+cm}{ The MIT License (MIT)} \PYG{c+cm}{ Permission is hereby granted, free of charge, to any person obtaining a  $\rightarrow$ copy $\}$  $\P(Y \cap \{c + cm\})$  of this software and associated documentation files (the  $\Gamma$ ˓<sup>→</sup>\PYGZdq{}Software\PYGZdq{}), to deal} \PYG{c+cm}{ in the Software without restriction, including without limitation the  $\rightarrow$ rights} \PYG{c+cm}{ to use, copy, modify, merge, publish, distribute, sublicense, and/or sell} \PYG{c+cm}{ copies of the Software, and to permit persons to whom the Software is} \PYG{c+cm}{ furnished to do so, subject to the following conditions:} \PYG{c+cm}{ The above copyright notice and this permission notice shall be included  $\rightarrow$ in all} \PYG{c+cm}{ copies or substantial portions of the Software.} \PYG{c+cm}{ THE SOFTWARE IS PROVIDED \PYGZdq{}AS IS\PYGZdq{}, WITHOUT WARRANTY OF ANY ˓<sup>→</sup>KIND, EXPRESS OR} \PYG{c+cm}{ IMPLIED, INCLUDING BUT NOT LIMITED TO THE WARRANTIES OF MERCHANTABILITY,} \PYG{c+cm}{ FITNESS FOR A PARTICULAR PURPOSE AND NONINFRINGEMENT. IN NO EVENT SHALL ˓<sup>→</sup>THE} \PYG{c+cm}{ AUTHORS OR COPYRIGHT HOLDERS BE LIABLE FOR ANY CLAIM, DAMAGES OR OTHER} \PYG{c+cm}{ LIABILITY, WHETHER IN AN ACTION OF CONTRACT, TORT OR OTHERWISE, ARISING  $\rightarrow$ FROM, } \PYG{c+cm}{ OUT OF OR IN CONNECTION WITH THE SOFTWARE OR THE USE OR OTHER DEALINGS IN  $ightharpoonup$ THE} \PYG{c+cm}{ SOFTWARE.} \PYG{c+cm}{\*/} \PYG{k}{using} \PYG{n+nn}{System}\PYG{p}{;} \PYG{k}{using} \PYG{n+nn}{System.Collections.Generic}\PYG{p}{;} \PYG{k}{using} \PYG{n+nn}{System.ComponentModel}\PYG{p}{;} \PYG{k}{using} \PYG{n+nn}{System.Data}\PYG{p}{;} \PYG{k}{using} \PYG{n+nn}{System.Drawing}\PYG{p}{;} \PYG{k}{using} \PYG{n+nn}{System.Linq}\PYG{p}{;} \PYG{k}{using} \PYG{n+nn}{System.Text}\PYG{p}{;} \PYG{k}{using} \PYG{n+nn}{System.Threading.Tasks}\PYG{p}{;} \PYG{k}{using} \PYG{n+nn}{System.Windows.Forms}\PYG{p}{;}

=

```
\PYG{k}{using} \PYG{n+nn}{System.IO}\PYG{p}{;}
 \PYG{k}{using} \PYG{n+nn}{System.Net}\PYG{p}{;}
 \PYG{k}{using} \PYG{n+nn}{System.Collections.Specialized}\PYG{p}{;}
 \PYG{k}{using} \PYG{n+nn}{System.Windows.Forms.DataVisualization.Charting}\PYG{p}{;}
 \PYG{k}{using} \PYG{n+nn}{System.Web.Script.Serialization}\PYG{p}{;}
\PYG{k}{using} \PYG{n+nn}{Newtonsoft.Json.Linq}\PYG{p}{;}
\PYG{k}{using} \PYG{n+nn}{System.Threading}\PYG{p}{;}
\PYG{k}{using} \PYG{n+nn}{Newtonsoft.Json}\PYG{p}{;}
\PYG{n}{String} \PYG{n}{url} \PYG{p}{=} \PYG{l+s}{\PYGZdq{}http://iotdashboard.
˓→pythonanywhere.com/api/v1/datas\PYGZdq{}}\PYG{p}{;}
\PYG(n){\text{col}}(n)˓→\PYG{n}{CookieContainer}\PYG{p}{(}\PYG{p}{)}\PYG{p}{;}
\PYG\{k+kt\} {var} \PYG\{n\} {webRequest} \PYG\{p\} {=}
˓→\PYG{p}{(}\PYG{n}{HttpWebRequest}\PYG{p}{)}\PYG{n}{WebRequest}\PYG{p}{.
\rightarrow}\PYG{n}{Create}\PYG{p}{(}\PYG{n}{url}\PYG{p}{)}\PYG{p}{;}
\label{eq:2} $$\PYG{n}{webRequest}\PYG{p}{ .}\PYG{n}{Method} \PYG{p}{ = } \_\n\rightarrow \PPYG{l+s}{\PPYGZdq}{POST\PPYGZdq{}{}PYGGdp}{;}\PYG{n}{webRequest}\PYG{p}{.}\PYG{n}{CookieContainer} \PYG{p}{=}
\rightarrow \P YG{\n} {cookies} \P YG{p}{;}\PYG{n}{webRequest}\PYG{p}{.}\PYG{n}{ContentType} \PYG{p}{=}
˓→\PYG{l+s}{\PYGZdq{}application/json\PYGZdq{}}\PYG{p}{;}
\PYG{n}{webRequest}\PYG{p}{.}\PYG{n}{UserAgent} \PYG{p}{=}
→\PYG{l+s}{\PYGZdq{}Mozilla/5. (Windows; U; Windows NT 5.1; en\PYGZhy{}US; rv:1.9.1)
\rightarrowGecko/28 Firefox/3.1\PYGZdq{}}\PYG{p}{;}
\PYG{n}{webRequest}\PYG{p}{.}\PYG{n}{Accept} \PYG{p}{=} \PYG{l+s}{\PYGZdq{}text/html,
→application/xhtml+xml,application/xml;q=9,*/*;q=8\PYGZdq{}}\PYG{p}{;}
\PYG\{k+kt\}{string} \PYG\{n\}{autorization} \PYG\{p\}{=}
˓→\PYG{l+s}{\PYGZdq{}admin\PYGZdq{}} \PYG{p}{+} \PYG{l+s}{\PYGZdq{}:\PYGZdq{}}
\rightarrow \PYG{p}{+} \PYG{1+s}{\PYGZdq}{Aa123456789}PYGZdq{}}\PYG{p}{;}
\PYG\{k+kt}\{byte}\PYG\{p\}{[}\PPYG\{n\}\{binaryAuthorization\ PYG\{p\}={}^L˓→\PYG{n}{System}\PYG{p}{.}\PYG{n}{Text}\PYG{p}{.}\PYG{n}{Encoding}\PYG{p}{.
\rightarrow } \PYG{n}{UTF8}\PYG{p}{.
˓→}\PYG{n}{GetBytes}\PYG{p}{(}\PYG{n}{autorization}\PYG{p}{)}\PYG{p}{;}
\PYG{n}{autorization} \PYG{p}{=} \PYG{n}{Convert}\PYG{p}{.
˓→}\PYG{n}{ToBase64String}\PYG{p}{(}\PYG{n}{binaryAuthorization}\PYG{p}{)}\PYG{p}{;}
\PYG(n) {\autorization} \PYG(p){} = \PYG(1+s) {\PPGZdq{} Basic \PPGZdq{} } \PYG(p){} + \Box˓→\PYG{n}{autorization}\PYG{p}{;}
\PYG{n}{webRequest}\PYG{p}{.}\PYG{n}{Headers}\PYG{p}{.
\rightarrow}\PYG{n}{Add}\PYG{p}{(}\PYG{1+s}{\PYGZdq{}AUTHORIZATION\PYGZdq{}}\PYG{p}{,}.
˓→\PYG{n}{autorization}\PYG{p}{)}\PYG{p}{;}
\label{lem:main} $$\PYG{n}{webReguest}\PYG{p}{.}\PYG{n}{SendChunked} \PYG{p}{=} \PYG{k}{true}\PYG{p}{;}$$\PYG(k){using} \PPYG(p){()}\PPYG(k+kt){var} \PPYG(n){streamWriter} \PPYG(p){=}\_˓→\PYG{k}{new} \PYG{n}{StreamWriter}\PYG{p}{(}\PYG{n}{webRequest}\PYG{p}{.
→}\PYG{n}{GetRequestStream}\PYG{p}{(}\PYG{p}{)}\PYG{p}{)}\PYG{p}{)}
\PYG{p}{\PYGZob{}}
\PYG{n}{MessageBox}\PYG{p}{.
˓→}\PYG{n}{Show}\PYG{p}{(}\PYG{l+s}{\PYGZdq{}burada\PYGZdq{}}\PYG{p}{)}\PYG{p}{;}
\PYG(k+kt){var} \PYG{n}{json} \PYG{p}{=} \PYG{k}{new} \PYG{n}{System}\PYG{p}{.
˓→}\PYG{n}{Web}\PYG{p}{.}\PYG{n}{Script}\PYG{p}{.}\PYG{n}{Serialization}\PYG{p}{.
˓→}\PYG{n}{JavaScriptSerializer}\PYG{p}{(}\PYG{p}{)}\PYG{p}{.
\rightarrow}\PYG{n}{Serialize}\PYG{p}{(}\PYG{k}{new}
\PYG{p}{\PYGZob}\PYG{n}{api\PYGZus{}key} \PYG{p}{=}
\rightarrow\PYG{1+m}{8}\PYG{1+m}{}\PYG{1+m}{3}\PYG{1+m}{}\PYG{n}{e69da8b9d988c4434f94594b558d3e}\PYG{p}{,
```

```
\PYG{n}{value\PYGZus{}1} \PYG{p}{=} \PYG{l+s}{\PYGZdq{}15\PYGZdq{}}\PYG{p}{,}
\PYG{n}{value\PYGZus{}2} \PYG{p}{=} \PYG{l+s}{\PYGZdq{}12\PYGZdq{}}\PYG{p}{,}
\PYG(n){value\PPGGus{}3} \PPYG{p}{=} \PPG{1+s}{\PPGZdq{}25\PPGZdq{}}PYG{p}{,}\PYG{n}{value\PYGZus{}4} \PYG{p}{=} \PYG{l+s}{\PYGZdq{}85\PYGZdq{}}\PYG{p}{,}
 \PYG{n}{value\PYGZus{}5} \PYG{p}{=} \PYG{l+s}{\PYGZdq{}1
PYGZdq{}} \PFG{p}{,}\PYG{p}{\PYGZcb}{}\PPYG{p}{})\PPYG{p}{;}\PYG{n}{streamWriter}\PYG{p}{.
˓→}\PYG{n}{Write}\PYG{p}{(}\PYG{n}{json}\PYG{p}{)}\PYG{p}{;}
\PYG{n}{MessageBox}\PYG{p}{.}\PYG{n}{Show}\PYG{p}{(}\PYG{l+s}{\PYGZdq{}Değerler
˓→ba¸sarılı bir ¸sekilde yüklendi.\PYGZdq{}}\PYG{p}{)}\PYG{p}{;}
\PYG(n){streamWriter}\PYG{p}{.}\PYG{n}{Flush}\PYG{p}{(}\PYG{p}{)}\PYG{p}{;}
\PYG{n}{streamWriter}\PYG{p}{.}\PYG{n}{Close}\PYG{p}{(}\PYG{p}{)}\PYG{p}{;}
\PYG{n}{webRequest}\PYG{p}{.}\PYG{n}{Abort}\PYG{p}{(}\PYG{p}{)}\PYG{p}{;}
\PYG{p}{\PYGZcb{}}
```
#### **Post Api Requests.Post localhost**

=

```
{}_{\{}\}={}@default
=0=1=2=0=1=2\PYG{c+c1}{\PYGZhh} \PYGZhy{}*\PYGZhy{} coding: utf\PYGZhy{}8 \PYGZhy{}*\PYGZhy{}\
\PYG{l+s+sd}{Iot dashboard POST example}
\PYG{l+s+sd}{iot\PYGZhy{}dashboard}
\PYG{l+s+sd}{IoT: Platform for Internet of Things}
\PYG{l+s+sd}{Iotdashboard source code is available under the MIT License}
\PYG{l+s+sd}{Online iot dashboard test and demo http://ihook.xyz}
\PYG{l+s+sd}{Online iot dashboard https://iothook.com}
\PYG{l+s+sd}{You can find project details on our project page https://iothook.com and
˓→wiki https://iothook.com}
\PYG{l+s+sd}{The MIT License (MIT)}
\PYG{l+s+sd}{Permission is hereby granted, free of charge, to any person obtaining a
\rightarrowcopy}
\PYG{l+s+sd}{of this software and associated documentation files (the
˓→\PYGZdq{}Software\PYGZdq{}), to deal}
\PYG{l+s+sd}{in the Software without restriction, including without limitation the
\rightarrowrights}
\PYG{l+s+sd}{to use, copy, modify, merge, publish, distribute, sublicense, and/or
\rightarrowsell}
\PYG{l+s+sd}{copies of the Software, and to permit persons to whom the Software is}
\PYG{l+s+sd}{furnished to do so, subject to the following conditions:}
```

```
\PYG{l+s+sd}{The above copyright notice and this permission notice shall be included
˓→in all}
\PYG{l+s+sd}{copies or substantial portions of the Software.}
\PYG{l+s+sd}{THE SOFTWARE IS PROVIDED \PYGZdq{}AS IS\PYGZdq{}, WITHOUT WARRANTY OF
˓→ANY KIND, EXPRESS OR}
\PYG{l+s+sd}{IMPLIED, INCLUDING BUT NOT LIMITED TO THE WARRANTIES OF MERCHANTABILITY,}
\PYG{l+s+sd}{FITNESS FOR A PARTICULAR PURPOSE AND NONINFRINGEMENT. IN NO EVENT SHALL
ightharpoonupTHE}
\PYG{l+s+sd}{AUTHORS OR COPYRIGHT HOLDERS BE LIABLE FOR ANY CLAIM, DAMAGES OR OTHER}
\PYG{l+s+sd}{LIABILITY, WHETHER IN AN ACTION OF CONTRACT, TORT OR OTHERWISE, ARISING
\rightarrowFROM, }
\PYG{l+s+sd}{OUT OF OR IN CONNECTION WITH THE SOFTWARE OR THE USE OR OTHER DEALINGS
\rightarrowIN THE}
\PYG{l+s+sd}{SOFTWARE.}
\PYG{l+s+sd}{\PYGZdq{}\PYGZdq{}\PYGZdq{}}
\PYG{k+kn}{import} \PYG{n+nn}{requests}
\PYG{k+kn}{import} \PYG{n+nn}{json}
\PYG{n}{headers} \ PYG{o}{=}→\PYG{p}{\PYGZob{}}\PYG{1+s+s1}{\PYGZsq{}}\PYG{1+s+s1}{Content\PYGZhy{}type}\PYG{1+s+s1}{\PYGZsq{}}`
˓→\PYG{l+s+s1}{\PYGZsq{}}\PYG{l+s+s1}{application/
\rightarrowjson}\PYG{l+s+s1}{\PYGZsq{}}\PYG{p}{\PYGZcb{}}
\label{thm:un} $$\PYG_{n}{u=} \PYG_{1+s+1}{\PYGZsq}}\PYG_{1+s+1}{http://localhost:8api/v1/2}˓→datas/}\PYG{l+s+s1}{\PYGZsq{}}
\label{lem:main} $$\PG_{n}\{auth}\PPG_{p}({\PPYG_{1+s+s1}\PPG_{1+s+s1}\PYG_{1+s+s1}+\PPG_{1+s+s+1}PYG_{1+s+s+1}.\}$$˓→} \PYG{l+s+s1}{\PYGZsq{}}\PYG{l+s+s1}{iot12345**}\PYG{l+s+s1}{\PYGZsq{}}\PYG{p}{)}
\PYG{n}{data} \PYG{o}{=}\rightarrow\PYG{p}{\PYGZob{}}\PYG{1+s+s1}{\PYGZsq{}}\PYG{1+s+s1}{api\PYGZus{}key}\PYG{1+s+s1}{\PYGZsq{}}\PYG{
\rightarrow}\PYG{1+s+s1}{\PYGZsq{}}\PYG{1+s+s1}{name\PYGZus{}id}\PYG{1+s+s1}{\PYGZsq{}}\PYG{p}{:}\PYG{1+s+s1}
˓→}
\rightarrow \PPG{l+s+s1}\{PFGZsq{}\} \PPG{l+s+s1}\{value\} \PPG{l+s+s1}\{PFGZsq{}\} \PPG{l+s+s1}\{PFGZsq{}\} \PPG{l+s+s1}\}\PYG{n}{response} \PYG{o}{=} \PYG{n}{requests}\PYG{o}{.
\rightarrow}\PYG{n}{post}\PYG{p}{(}\PYG{n}{url}\PYG{p}{,}
\rightarrow \PPYG{n}{data}\PPYG{o}{=}\PPYG{n}{data}\PPYG{p}{,}\rightarrow \PPYG{n}{auth}\PPYG{o}{=}\PPYG{n}{auth}\PPYG{p}{})\PYG{k}{print} \PYG{n}{response}
```
#### **Post Api Requests.Post headers**

Python ile headers POST örneği. Bu örneğe [Github](https://goo.gl/5WZ91D) adresinden ulaşabilirsiniz.

```
{}_{\{}\} =
{}@default
=0=1=2=0=1=2\PYG{c+c1}{\PYGZh}{ \PYGZhy{}c+\PYGZhy{}C\P{} \right\}\PYG{l+s+sd}{Iot dashboard POST example}
\PYG{l+s+sd}{iot\PYGZhy{}dashboard}
\PYG{l+s+sd}{IoT: Platform for Internet of Things}
\PYG{l+s+sd}{Iotdashboard source code is available under the MIT License}
```
=

```
\PYG{l+s+sd}{Online iot dashboard test and demo http://ihook.xyz}
\PYG{l+s+sd}{Online iot dashboard https://iothook.com}
\PYG{l+s+sd}{You can find project details on our project page https://iothook.com and
˓→wiki https://iothook.com}
\PYG{l+s+sd}{The MIT License (MIT)}
\PYG{l+s+sd}{Permission is hereby granted, free of charge, to any person obtaining a
\rightarrowcopy}
\PYG{l+s+sd}{of this software and associated documentation files (the
˓→\PYGZdq{}Software\PYGZdq{}), to deal}
\PYG{l+s+sd}{in the Software without restriction, including without limitation the
˓→rights}
\PYG{l+s+sd}{to use, copy, modify, merge, publish, distribute, sublicense, and/or
\rightarrowsell}
\PYG{l+s+sd}{copies of the Software, and to permit persons to whom the Software is}
\PYG{l+s+sd}{furnished to do so, subject to the following conditions:}
\PYG{l+s+sd}{The above copyright notice and this permission notice shall be included
˓→in all}
\PYG{l+s+sd}{copies or substantial portions of the Software.}
\PYG{l+s+sd}{THE SOFTWARE IS PROVIDED \PYGZdq{}AS IS\PYGZdq{}, WITHOUT WARRANTY OF
˓→ANY KIND, EXPRESS OR}
\PYG{l+s+sd}{IMPLIED, INCLUDING BUT NOT LIMITED TO THE WARRANTIES OF MERCHANTABILITY,}
\PYG{l+s+sd}{FITNESS FOR A PARTICULAR PURPOSE AND NONINFRINGEMENT. IN NO EVENT SHALL
ightharpoonupTHE}
\PYG{l+s+sd}{AUTHORS OR COPYRIGHT HOLDERS BE LIABLE FOR ANY CLAIM, DAMAGES OR OTHER}
\PYG{l+s+sd}{LIABILITY, WHETHER IN AN ACTION OF CONTRACT, TORT OR OTHERWISE, ARISING
\rightarrowFROM, }
\PYG{l+s+sd}{OUT OF OR IN CONNECTION WITH THE SOFTWARE OR THE USE OR OTHER DEALINGS
\rightarrowIN THE}
\PYG{l+s+sd}{SOFTWARE.}
\PYG{l+s+sd}{\PYGZdq{}\PYGZdq{}\PYGZdq{}}
\PYG{k+kn}{import} \PYG{n+nn}{requests}
\PYG{k+kn}{import} \PYG{n+nn}{json}
\PYG{k+kn}{import} \PYG{n+nn}{urllib}
\PYG{k+kn}{import} \PYG{n+nn}{urllib2}
\PYG{k+kn}{import} \PYG{n+nn}{random}
\PYG{k+kn}{import} \PYG{n+nn}{pprint}
\PYG{n}{headers} \PYG{o}{=}
\rightarrow \PPG{\p}{}{\PPGZso{\}}\PPG{\1+s+s1}{\PPGZsq{}'}\PPG{\1+s+s1}{Content\PPGZhy}{type}{\PPG{\1+s+s1}{\PPGZsq{}'}\P'}˓→\PYG{l+s+s1}{\PYGZsq{}}\PYG{l+s+s1}{application/
\rightarrowjson}\PYG{l+s+s1}{\PYGZsq{}}\PYG{p}{\PYGZcb{}}
\PYG{n}{url} \PYG{o}{=} \PYG{l+s+s1}{\PYGZsq{}}\PYG{l+s+s1}{http://localhost:8api/v1/
\rightarrowdatas/}\PYG{l+s+s1}{\PYGZsq{}}
\P_{\PP}^{\all{a}}_{\PP}^{*}\rightarrow} \PYG{1+s+s1}{\PYGZsq{}}\PYG{1+s+s1}{\PYGZsq{}}\PYG{p}{)}
\PYG{n}{data} \PYYG{o}{=}\rightarrow\PYG{p}{\PYGZob{}}\PYG{1+s+s1}{\PYGZsq{}}\PYG{1+s+s1}{\PYGZus{}key}\PYG{1+s+s1}{\PYGZsq{}}\PYG{p
\rightarrow}\PYG{1+s+s1}{\PYGZsq{}}\PYG{1+s+s1}{name\PYGZus{}id}\PYG{1+s+s1}{\PYGZsq{}}\PYG{p}{:}\PYG{1+s+s1}
\rightarrow }
```
**1.2. PIOT Django REST framework (Web API {POST** }\PYG{l+s+s1}{\PYGZsq{}}\PYG{p}{:}\PYG{l+s1\$1}{\PYGZsq{}}`

```
\PYG{n}{data\PYGZus{}json} \PYG{o}{=} \PYG{n}{json}\PYG{o}{.
\rightarrow } \PYG{n}{dumps}\PYG{p}{(}\PYG{n}{data}\PYG{p}{)}
\PYG{n}{response} \PYG{o}{=} \PYG{n}{requests}\PYG{o}{.
\rightarrow}\PYG{n}{post}\PYG{p}{(}\PYG{n}{url}\PYG{p}{,}
\rightarrow \PPFG{n}{data}\PPFG{o}{=}\PPFG{n}{data\PPFGZus}{json}\PPFG{p}{,}\rightarrow \PYG{n}{headers}\PYG{o}{=}\PYG{n}{headers}\PYG{p}{,}.\rightarrow \PPYG{n}{auth}\PPKG{o}{=}\PPKG{n}{auth}\PPKG{p}{})\PYG{n}{pprint}\PYG{n}{pprint}\PYG{p}{(}\PYG{n}{response}\PYG{o}{.
\rightarrow}\PYG{n}{json}\PYG{p}{(}\PYG{p}{)}\PYG{p}{)}
```
#### **Post Api Requests.Post urllib**

```
=
{}_{\{}\}=
{}@default
=0=1=2=0=1=2\PPG{c+c1}{\PPGZsh}{ \PPGZhy{\}*\PPGZhy{\} coding: utf\PPGZhy{\}8 \PPGZhy{\}*\PPGZhy{\}} \\PYG{l+s+sd}{Iot dashboard POST example}
\PYG{l+s+sd}{iot\PYGZhy{}dashboard}
\PYG{l+s+sd}{IoT: Platform for Internet of Things}
\PYG{l+s+sd}{Iotdashboard source code is available under the MIT License}
\PYG{l+s+sd}{Online iot dashboard test and demo http://ihook.xyz}
\PYG{l+s+sd}{Online iot dashboard https://iothook.com}
\PYG{l+s+sd}{You can find project details on our project page https://iothook.com and
˓→wiki https://iothook.com}
\PYG{l+s+sd}{The MIT License (MIT)}
\PYG{l+s+sd}{Permission is hereby granted, free of charge, to any person obtaining a
\rightarrowcopy}
\PYG{l+s+sd}{of this software and associated documentation files (the
˓→\PYGZdq{}Software\PYGZdq{}), to deal}
\PYG{l+s+sd}{in the Software without restriction, including without limitation the
\rightarrowrights}
\PYG{l+s+sd}{to use, copy, modify, merge, publish, distribute, sublicense, and/or
\rightarrowsell}
\PYG{l+s+sd}{copies of the Software, and to permit persons to whom the Software is}
\PYG{l+s+sd}{furnished to do so, subject to the following conditions:}
\PYG{l+s+sd}{The above copyright notice and this permission notice shall be included
˓→in all}
\PYG{l+s+sd}{copies or substantial portions of the Software.}
\PYG{l+s+sd}{THE SOFTWARE IS PROVIDED \PYGZdq{}AS IS\PYGZdq{}, WITHOUT WARRANTY OF
˓→ANY KIND, EXPRESS OR}
\PYG{l+s+sd}{IMPLIED, INCLUDING BUT NOT LIMITED TO THE WARRANTIES OF MERCHANTABILITY,}
```

```
\PYG{l+s+sd}{FITNESS FOR A PARTICULAR PURPOSE AND NONINFRINGEMENT. IN NO EVENT SHALL
ightharpoonupTHE}
\PYG{l+s+sd}{AUTHORS OR COPYRIGHT HOLDERS BE LIABLE FOR ANY CLAIM, DAMAGES OR OTHER}
\PYG{l+s+sd}{LIABILITY, WHETHER IN AN ACTION OF CONTRACT, TORT OR OTHERWISE, ARISING
\rightarrowFROM, }
\PYG{l+s+sd}{OUT OF OR IN CONNECTION WITH THE SOFTWARE OR THE USE OR OTHER DEALINGS
\rightarrowIN THE}
\PYG{l+s+sd}{SOFTWARE.}
\PYG{l+s+sd}{\PYGZdq{}\PYGZdq{}\PYGZdq{}}
\PYG{k+kn}{import} \PYG{n+nn}{requests}
\PYG{k+kn}{import} \PYG{n+nn}{json}
\PYG{k+kn}{import} \PYG{n+nn}{urllib}
\PYG{k+kn}{import} \PYG{n+nn}{urllib2}
\PYG{k+kn}{import} \PYG{n+nn}{random}
\PYG{n}{headers} \PYG{o}{=}
\rightarrow \PPYG{\p}{}{\PPGZob{} } \PPG{1+s+s1}{\PPYGZsq{} } \PPYG{1+s+s1}{\CDot{p}\q{t+s+s1}{\PPGZsq{} } \}˓→\PYG{l+s+s1}{\PYGZsq{}}\PYG{l+s+s1}{application/
\rightarrowjson}\PYG{l+s+s1}{\PYGZsq{}}\PYG{p}{\PYGZcb{}}
\PYG{n}{url} \PYG{o}{=} \PYG{l+s+s1}{\PYGZsq{}}\PYG{l+s+s1}{http://localhost:8api/v1/
→datas/}\PYG{l+s+s1}{\PYGZsq{}}
\P\YG{n}{auth}\PYG{o}{=}\PYG{p}{(\}PYG{1+s+s1}{\PPGZsq}{\PPYG{1+s+s1}{iottestuser}\PPG{1+s+s1}{\PPGZs}→} \PYG{1+s+s1}{\PYGZsq{}}\PYG{1+s+s1}{\PYG{1+s+s1}{\PYGZsq{}}\PYG{p}{)}
\PYG{n}{data} \PYG{o}{=}\rightarrow\PYG{p}{\PYGZob{}}\PYG{1+s+s1}{\PYGZsq{}}\PYG{1+s+s1}{\PYGZus{}key}\PYG{1+s+s1}{\PYGZsq{}}\PYG{p
\rightarrow}\PYG{1+s+s1}{\PYGZsq{}}\PYG{1+s+s1}{name\PYGZus{}id}\PYG{1+s+s1}{\PYGZsq{}}\PYG{p}{:}\PYG{1+s+s1}
˓→}
\rightarrow \PPG{l+s+s1}\{ \PPGZsq{}\} \PPG{l+s+s1}\{ \PYG{l+s+s1}\} \PPG{l+s+s1}\}\PYG{n}{data} \PYG{o}{=} \PYG{n}{urllib}\PYG{o}{.\rightarrow}\PYG{n}{urlencode}\PYG{p}{(}\PYG{n}{data}\PYG{p}{)}
\PYG{n}{req} \left\{0\right\} = \PYG{n}{urllib2}\PYG{o}\rightarrow}\PYG{n}{Request}\PYG{p}{(}\PYG{n}{url}\PYG{p}{,} \PYG{n}{data}\PYG{p}{)}
\PYG(n){response} \PYG(o){=} \PYG(n){urllib2}\PYG(o){.
\rightarrow}\PYG{n}{urlopen}\PYG{p}{(}\PYG{n}{req}\PYG{p}{)}
\PYG{n}{thm} \ PYG{o}{=} \ PYG{n}{response}{\PG{o}{.}\PPYG{n}{respt}{} (}\PPYG{p}{()}\\PYG{k}{print} \PYG{n}{html}
```
#### **Post Api Requests.Post httplib**

```
=
{}_{\{}\}={}@default
=0=1=2=0=1=2\PYG{c+c1}{\PYGZsh{} \PYGZhy{}*\PYGZhy{} coding: utf\PYGZhy{}8 \PYGZhy{}*\PYGZhy{}} \
\PYG{l+s+sd}{Iot dashboard POST example}
\PYG{l+s+sd}{iot\PYGZhy{}dashboard}
\PYG{l+s+sd}{IoT: Platform for Internet of Things}
```

```
\PYG{l+s+sd}{Iotdashboard source code is available under the MIT License}
\PYG{l+s+sd}{Online iot dashboard test and demo http://ihook.xyz}
\PYG{l+s+sd}{Online iot dashboard https://iothook.com}
\PYG{l+s+sd}{You can find project details on our project page https://iothook.com and
˓→wiki https://iothook.com}
\PYG{l+s+sd}{The MIT License (MIT)}
\PYG{l+s+sd}{Permission is hereby granted, free of charge, to any person obtaining a
\rightarrowcopy}
\PYG{l+s+sd}{of this software and associated documentation files (the
˓→\PYGZdq{}Software\PYGZdq{}), to deal}
\PYG{l+s+sd}{in the Software without restriction, including without limitation the
˓→rights}
\PYG{l+s+sd}{to use, copy, modify, merge, publish, distribute, sublicense, and/or
\rightarrowsell}
\PYG{l+s+sd}{copies of the Software, and to permit persons to whom the Software is}
\PYG{l+s+sd}{furnished to do so, subject to the following conditions:}
\PYG{l+s+sd}{The above copyright notice and this permission notice shall be included
˓→in all}
\PYG{l+s+sd}{copies or substantial portions of the Software.}
\PYG{l+s+sd}{THE SOFTWARE IS PROVIDED \PYGZdq{}AS IS\PYGZdq{}, WITHOUT WARRANTY OF
˓→ANY KIND, EXPRESS OR}
\PYG{l+s+sd}{IMPLIED, INCLUDING BUT NOT LIMITED TO THE WARRANTIES OF MERCHANTABILITY,}
\PYG{l+s+sd}{FITNESS FOR A PARTICULAR PURPOSE AND NONINFRINGEMENT. IN NO EVENT SHALL
ightharpoonupTHE}
\PYG{l+s+sd}{AUTHORS OR COPYRIGHT HOLDERS BE LIABLE FOR ANY CLAIM, DAMAGES OR OTHER}
\PYG{l+s+sd}{LIABILITY, WHETHER IN AN ACTION OF CONTRACT, TORT OR OTHERWISE, ARISING
\rightarrowFROM, }
\PYG{l+s+sd}{OUT OF OR IN CONNECTION WITH THE SOFTWARE OR THE USE OR OTHER DEALINGS
\rightarrowIN THE}
\PYG{l+s+sd}{SOFTWARE.}
\PYG{l+s+sd}{\PYGZdq{}\PYGZdq{}\PYGZdq{}}
\label{thm:main} $$\PYG_{k+kn}_{import} \PYG_{n+nn}_{httplib}\PFG_{0}{}', \PYG_{n+nn}_{urlib}\PYG{n}{headers} \ PYG{o}{=}→\PYG{p}{\PYGZob{}}\PYG{1+s+s1}{\PYGZsq{}}\PYG{1+s+s1}{Content\PYGZhy{}type}\PYG{1+s+s1}{\PYGZsq{}}`
˓→\PYG{l+s+s1}{\PYGZsq{}}\PYG{l+s+s1}{application/
\rightarrowjson}\PYG{l+s+s1}{\PYGZsq{}}\PYG{p}{\PYGZcb{}}
\PYG{n}{url} \PYG{o}{=} \PYG{l+s+s1}{\PYGZsq{}}\PYG{l+s+s1}{http://localhost:8api/v1/
˓→datas/}\PYG{l+s+s1}{\PYGZsq{}}
\label{lem:main} $$\PG_{n}\{auth}\PPG_{0}_{\PPYG_{1+s+s1}\{ \PPGZsq}_{\PPYG_{1+s+s1}\{ \PPGZsq}_{\PPYG_{1+s+s1}\{ \PPGZsq_{\PPYG_{1+s+s1}\{ \PPGZsq_{\PPYG_{1+s+s1}\{ \PPGZsq_{\PPYG_{1+s+s1}\{ \PPGZsq_{\PPYG_{1+s+s1}\{ \PPGZsq_{\PPYG_{1+s+s1}\{ \PPGZsq_{\PPYG_{1+s+s1}\{ \PPGZsq_{\PPYG_{1+s+s1}\{ \PPGZsq_{\PPYG_{1+s+s1}\{ \PPGZs˓→} \PYG{l+s+s1}{\PYGZsq{}}\PYG{l+s+s1}{iot12345**}\PYG{l+s+s1}{\PYGZsq{}}\PYG{p}{)}
\PYG{n}{data} \PYG{o}{=}\rightarrow\PYG{p}{\PYGZob{}}\PYG{1+s+s1}{\PYGZsq{}}\PYG{1+s+s1}{api\PYGZus{}key}\PYG{1+s+s1}{\PYGZsq{}}\PYG{
\rightarrow}\PYG{1+s+s1}{\PYGZsq{}}\PYG{1+s+s1}{name\PYGZus{}id}\PYG{1+s+s1}{\PYGZsq{}}\PYG{p}{:}\PYG{1+s+s1}
\rightarrow}
\rightarrow \PPG{l+s+s1}{\PPGZsq{} } \PPG{l+s+s1}{value}{\PPG{l+s+s1}}{\PPG{p}{t};}{\PPG{l+s+s1}{\PPGZsq{} }
```

```
\PYG{n}{conn} \PYG{o}{=} \PYG{n}{thtplib}\PYG{o}{.→}\PYG{n}{HTTPConnection}\PYG{p}{(}\PYG{l+s+s2}{\PYGZdq{}}\PYG{l+s+s2}{localhost}\PYG{l+s+s2}{\PYGZd
˓→} \PYG{l+m+mi}{8}\PYG{p}{)}
\PYG{n}{conn}\PYG{o}{.
\rightarrow}\PYG{n}{request}\PYG{p}{(}\PYG{l+s+s2}{\PYG{l+s+s2}{POST}\PYG{l+s+s2}{\PYGZdq{}}\PYG{p}
\rightarrow} \PYG{l+s+s2}{\PYGZdq{}}\PYG{l+s+s2}{/api/v1/datas/}\PYG{l+s+s2}{\PYGZdq{}}
\rightarrow \PPIG{o}{+} \PPIG{n}{API\PPIGZus}{KEY}\PPIG{p}{, } \PPIG{n}{data}{\PPIG{p}{, } }\rightarrow \P YG{\n}{headers}\PYG{p}{)}
\PYG{n}{response} \PYG{o}{=} \PYG{n}{conn}\PYG{o}{.\rightarrow}\PYG{n}{getresponse}\PYG{p}{(}\PYG{p}{)}
\PYG{k}{print} \PYG{n}{response}\PYG{o}{.}\PYG{n}{status}\PYG{p}{,}
˓→\PYG{n}{response}\PYG{o}{.}\PYG{n}{reason}
\PYG{k}{print} \PYG{n}{response}\PYG{o}{.}\PYG{n}{read}\PYG{p}{(}\PYG{p}{)}
```
## <span id="page-18-0"></span>**IOT Django REST framework Web API GET**

Iotdashboard REST framework Web API ile güçlendirilmiştir.

#### **GET Web API**

Iotdashboard REST framework Web API ile güçlendirilmiştir.

#### **GET Yapısı**

=

=

```
{}_{\{} } } =
{}@default
=0=1=2=0=1=2http http://127.˙˙ 1:8api/v1/Databasear/Databasear/Databasear/Databasear/Databasear/Databasear/Databasear/Databasear/Databasear/Databasear/Databasear/Databasear/Databasear/Databasear/Databasear/Databasear/Da
```
#### **GET Api**

```
{}_{\{\}=}{}@default
=0=1=2=0=1=2http http://127.˙˙ 1:8api/v1/11
```
GET i¸slemi ba¸sarılı ise JSON olarak veri döner.

```
=
{}_{\{\}=}{}@default
=0=1=2=0=1=2\PYGZdl{} http http://127.˙˙ 1:8api/v1/11
HTTP/1. \PYG{l+m}{2} OK
Allow: GET, PUT, DELETE, HEAD, OPTIONS
Content\PYGZhy{}Language: tr
Content\PYGZhy{}Type: application/json
```

```
Date: Sat, \PYG{l+m}{} Sep \PYG{l+m}{26} \PYG{l+m}{23}:36:19 GMT
Server: WSGIServer/1 Python/2.7.12
Vary: Accept, Accept\PYGZhy{}Language, Cookie
X\PYGZhy{}Frame\PYGZhy{}Options: SAMEORIGIN
\PYG{o}{\PYGZob{}}
   \PYG{l+s+s2}{\PYGZdq{}channel\PYGZdq{}}: \PYG{l+m}{6},
   \PYG{l+s+s2}{\PYGZdq{}id\PYGZdq{}}: \PYG{l+m}{11},
   \PYG{l+s+s2}{\PYGZdq{}name\PYGZus{}id\PYGZdq{}}:
˓→\PYG{l+s+s2}{\PYGZdq{}test\PYGZdq{}},
   \PYG{l+s+s2}{\PYGZdq{}owner\PYGZdq{}}: \PYG{l+m}{2},
   \PYG{l+s+s2}{\PYGZdq{}pub\PYGZus{}date\PYGZdq{}}:
→\PYG{1+s+s2}{\PYGZdq{}26\PYGZhy{}\PYGZhy{}T23:16:33.314292Z\PYGZdq{}},
    \PYG{l+s+s2}{\PYGZdq{}remote\PYGZus{}address\PYGZdq{}}: \PYG{l+s+s2}{\PYGZdq{}127. 1\PYGZam{}HTTP
˓→˙˙
   \PYG{l+s+s2}{\PYGZdq{}value\PYGZdq{}}: \PYG{l+s+s2}{\PYGZdq{}1\PYGZdq{}}
\PYG{o}{\PYGZcb{}}
```
GET başarısız ise şu mesaj alınır.

```
=
{}_{\{}\} =
{}@default
=0=1=2=0=1=2\PYGZdl{} http http://127.˙˙ 1:8api/v1/999
HTTP/1. \PYG{l+m}{4} Not Found
Allow: GET, PUT, DELETE, HEAD, OPTIONS
Content\PYGZhy{}Language: tr
Content\PYGZhy{}Type: application/json
Date: Sat, \PYG{l+m}{} Sep \PYG{l+m}{26} \PYG{l+m}{23}:38:44 GMT
Server: WSGIServer/1 Python/2.7.12
Vary: Accept, Accept\PYGZhy{}Language, Cookie
X\PYGZhy{}Frame\PYGZhy{}Options: SAMEORIGIN
\PYG{o}{\PYGZob{}}
    \PYG{l+s+s2}{\PYGZdq{}detail\PYGZdq{}}: \PYG{l+s+s2}{\PYGZdq{}Bulunamadı.
\rightarrow\PYGZdq{}}
\PYG{o}{\PYGZcb{}}
```
#### **Get Api Requests.Get all data**

```
=
{}_{\{\}=}{}@default
=0=1=2=0=1=2\PYG{c+c1}{\PYGZh}{ \PYGZhy{}c+\PYGZhy{}C\P{} \right\}\PYG{l+s+sd}{Iot dashboard GET example}
\PYG{l+s+sd}{iot\PYGZhy{}dashboard}
\PYG{l+s+sd}{IoT: Platform for Internet of Things}
\PYG{l+s+sd}{Iotdashboard source code is available under the MIT License}
\PYG{l+s+sd}{Online iot dashboard test and demo http://ihook.xyz}
```

```
\PYG{l+s+sd}{Online iot dashboard https://iothook.com}
\PYG{l+s+sd}{You can find project details on our project page https://iothook.com and
˓→wiki https://iothook.com}
\PYG{l+s+sd}{\PYGZdq{}\PYGZdq{}\PYGZdq{}}
\PYG{k+kn}{import} \PYG{n+nn}{requests}
\PYG{n}{url} \PYG{o}{=} \PYG{l+s+s1}{\PYGZsq{}}\PYG{l+s+s1}{http://iotdashboard.
˓→pythonanywhere.com/api/v1/datas/?data=all}\PYG{l+s+s1}{\PYGZsq{}}
\PYG{n}{auth}\PYG{o}{=}\PYG{p}{(}\PYG{l+s+s1}{\PYGZsq{}}\PYG{l+s+s1}{admin}\PYG{l+s+s1}{\PYGZsq{}}\PYG{p}{,
→} \PYG{1+s+s1}{\PYGZsq{}}\PYG{1+s+s1}{Aa123456789}\PYG{1+s+s1}{\PYGZsq{}}\PYG{p}{)}
\PYG{n}{response} \PYG{o}{=} \PYG{n}{requests}\PYG{o}{.
\rightarrow}\PYG{n}{get}\PYG{p}{(}\PYG{n}{url}\PYG{p}{,}
\rightarrow \PPYG{n}{auth}\PPYG{o}{=}\PPYG{n}{auth}\PPYG{p}{})\PYG(n)\{data\ PYG(o)\} = \PYG(n)\{response}\PYG(o)\{.\}YG(n)\{json}\PYG(p)\{()\}\PYG{k}{print} \PYG{n}{data}
```
### **Get Api Requests.Get last data**

=

```
{}_{\{\}=}{}@default
=0=1=2=0=1=2\PYG{c+c1}{\PYGZh}{ \PYGZhy{}c+\PYGZhy{}C\P{} \right\}\PYG{l+s+sd}{Iot dashboard GET example}
\PYG{l+s+sd}{iot\PYGZhy{}dashboard}
\PYG{l+s+sd}{IoT: Platform for Internet of Things}
\PYG{l+s+sd}{Iotdashboard source code is available under the MIT License}
\PYG{l+s+sd}{Online iot dashboard test and demo http://ihook.xyz}
\PYG{l+s+sd}{Online iot dashboard https://iothook.com}
\PYG{l+s+sd}{You can find project details on our project page https://iothook.com and
˓→wiki https://iothook.com}
\PYG{l+s+sd}{\PYGZdq{}\PYGZdq{}\PYGZdq{}}
\PYG{k+kn}{import} \PYG{n+nn}{requests}
\PYG{n}{url} \PYG{o}{=} \PYG{l+s+s1}{\PYGZsq{}}\PYG{l+s+s1}{http://iotdashboard.
˓→pythonanywhere.com/api/v1/datas/?data=last}\PYG{l+s+s1}{\PYGZsq{}}
\PYG{n}{auth}\PYG{o}{=}\PYG{p}{(}\PYG{l+s+s1}{\PYGZsq{}}\PYG{l+s+s1}{admin}\PYG{l+s+s1}{\PYGZsq{}}\PYG{p}{,
˓→} \PYG{l+s+s1}{\PYGZsq{}}\PYG{l+s+s1}{Aa123456789}\PYG{l+s+s1}{\PYGZsq{}}\PYG{p}{)}
```

```
\PYG{n}{response} \PYG{o}{=} \PYG{n}{requests}\PYG{o}{.
\rightarrow}\PYG{n}{get}\PYG{p}{(}\PYG{n}{url}\PYG{p}{,}
\rightarrow \PPYG{n}{auth}\PPYG{o}{=}\PPYG{n}{auth}\PPYG{p}{})\PYG{n}{data} \PYG{o}{=} \PYG{n}{response}\PYG{o}{.}\PYG{n}{json}\PYG{p}{(}\PYG{p}{)}
\PYG{k}{print} \PYG{n}{data}
```
#### **Get Api Requests.Get first data**

=

Python ile json GET örneği. Bu örneğe [Github](https://goo.gl/5WZ91D) adresinden ulaşabilirsiniz.

```
{}_{\{\}=}{}@default
=0=1=2=0=1=2\PYG{c+c1}{\PYGZh}{ \PYGZhy{}*\PYGZhy{} \ coding: utf\PYGZhy{}8 \PYGZhy{}*\PGZhy{}\PYG{l+s+sd}{Iot dashboard GET example}
\PYG{l+s+sd}{iot\PYGZhy{}dashboard}
\PYG{l+s+sd}{IoT: Platform for Internet of Things}
\PYG{l+s+sd}{Iotdashboard source code is available under the MIT License}
\PYG{l+s+sd}{Online iot dashboard test and demo http://ihook.xyz}
\PYG{l+s+sd}{Online iot dashboard https://iothook.com}
\PYG{l+s+sd}{You can find project details on our project page https://iothook.com and
˓→wiki https://iothook.com}
\PYG{l+s+sd}{\PYGZdq{}\PYGZdq{}\PYGZdq{}}
\PYG{k+kn}{import} \PYG{n+nn}{requests}
\PYG{n}{url} \PYG{o}{=} \PYG{l+s+s1}{\PYGZsq{}}\PYG{l+s+s1}{http://iotdashboard.
˓→pythonanywhere.com/api/v1/datas/?data=first}\PYG{l+s+s1}{\PYGZsq{}}
\PYG{n}{auth}\PYG{o}{=}\PYG{p}{(}\PYG{l+s+s1}{\PYGZsq{}}\PYG{l+s+s1}{admin}\PYG{l+s+s1}{\PYGZsq{}}\PYG{p}{,
˓→} \PYG{l+s+s1}{\PYGZsq{}}\PYG{l+s+s1}{Aa123456789}\PYG{l+s+s1}{\PYGZsq{}}\PYG{p}{)}
\PYG{n}{response} \PYG{o}{=} \PYG{n}{requests}\PYG{o}{.
\rightarrow}\PYG{n}{get}\PYG{p}{(}\PYG{n}{url}\PYG{p}{,}
\rightarrow \PPYG{n}{auth}\PPYG{o}{=}\PPYG{n}{auth}\PPYG{p}{})\label{thm:main} $$\PC{n}{data} \PYG{o}{=} \PYG{n}{response}\PYG{o}{.}\PYG{n}{json}\PFG{p}{\\}PYG{p}{})$$\PYG{k}{print} \PYG{n}{data}
```
#### **Get Api Requests.Get all/first/last data with C#**

C# ile json GET örneği. Bu örneğe Github: [https://github.com/AsocialCoder/CSharp\\_Webrequest.git](https://github.com/AsocialCoder/CSharp_Webrequest.git) adresinden ula-¸sabilirsiniz.

```
{}_{\{}\}={}@default
=0=1=2=0=1=2\PYG{1+s}{\PYGZdq{}}\PYGZdq{}} \PYG{1+s}{\PYGZdq{}}
```
=

```
\PYG{n}{iot}\PYG{p}{\PYGZhy{}}\PYG{n}{dashboard}
\PYG\{n}{ID}^{PYG\{p}{i} \preceq{n}^{P}G\{n}^{I}\rightarrow \P YG{n}{Things}
\PYG(n)\{Iotdashboard\ PYG(n)\{source\} \PYG(n)\{code\} \PYG(k)\{is\ PYG(n)\{available\}}˓→\PYG{n}{under} \PYG{n}{the} \PYG{n}{MIT} \PYG{n}{License}
\PYG{n}{Online} \PYG{n}{iot} \PYG{n}{dashboard} \PYG{n}{test} \PYG{n}{and}
˓→\PYG{n}{demo} \PYG{n}{http}\PYG{p}{:}\PYG{c+c1}{//iotdashboard.pythonanywhere.com}
\PYG{n}{Online} \PYG{n}{iot} \PYG{n}{dashboard} \PYG{n}{https}\PYG{p}{:}\PYG{c+c1}{//
˓→iothook.com}
\PYG{n}{You} \PYG{n}{can} \PYG{n}{find} \PYG{n}{project} \PYG{n}{details} \PYG{k}{on}
˓→\PYG{n}{our} \PYG{n}{project} \PYG{n}{page} \PYG{n}{https}\PYG{p}{:}\PYG{c+c1}{//
˓→iothook.com and wiki https://iothook.com}
\PYG{l+s}{\PYGZdq{}\PYGZdq{}}\PYG{l+s}{\PYGZdq{}}
\PYG{k}{using} \PYG{n+nn}{System}\PYG{p}{;}
\PYG{k}{using} \PYG{n+nn}{System.IO}\PYG{p}{;}
\PYG{k}{using} \PYG{n+nn}{System.Net}\PYG{p}{;}
\PYG{k}{namespace} \PYG{n+nn}{ConsoleApp1}
\PYG{p}{\PYGZob{}}
    \PYG{k}{class} \PYG{n+nc}{Program}
    \PYG{p}{\PYGZob{}}
        \PYG{k}{static} \PYG{k}{void}
˓→\PYG{n+nf}{Main}\PYG{p}{(}\PYG{k+kt}{string}\PYG{p}{[}\PYG{p}{]}
\rightarrow \PYG{n}{args}{\PYG{p}})\PYG{p}{\PYGZob{}}
            \PYG\{k+kt\}{string} \PYG\{n\} {url} \PYG\{p\} {=}
\rightarrow \PYG{l+s}{\PYGZdq}{\PYGZdq{} } \PYG{p}{;}\PYG{n}{url} \PYG{p}{=} \PYG{l+s}{\PYGZdq{}http://iotdashboard.
˓→pythonanywhere.com/api/v1/datas/?data=last\PYGZdq{}}\PYG{p}{;} \PYG{c+c1}{// for
˓→all data}
            \PYG{k+kt}{var} \PYG{n}{webRequest} \PYG{p}{=}
˓→\PYG{p}{(}\PYG{n}{HttpWebRequest}\PYG{p}{)}\PYG{n}{WebRequest}\PYG{p}{.
\rightarrow}\PYG{n}{Create}\PYG{p}{(}\PYG{n}{url}\PYG{p}{)}\PYG{p}{;}
            \PYG{n}{webRequest}\PYG{p}{.}\PYG{n}{Method} \PYG{p}{=}
\rightarrow \PPYG{l+s}{\PPYGZdq}{\GET\PPYGZdq{} }{\PPYG{p}{;}}\PYG{n}{webRequest}\PYG{p}{.}\PYG{n}{ContentType} \PYG{p}{=}
˓→\PYG{l+s}{\PYGZdq{}application/json\PYGZdq{}}\PYG{p}{;}
            \PYG{n}{webRequest}\PYG{p}{.}\PYG{n}{UserAgent} \PYG{p}{=}
˓→\PYG{l+s}{\PYGZdq{}Mozilla/5. (Windows NT 5.1; rv:28. Gecko/21 Firefox/28.
PYGZdq{}}\PYG{p}{;}
            \PYG{n}{webRequest}\PYG{p}{.}\PYG{n}{ContentLength} \PYG{p}{=}
\rightarrow \PPYG{1+m}{\PP YG{p}{;}\PYG{k+kt}{string} \PYG{n}{autorization} \PYG{p}{=}
˓→\PYG{l+s}{\PYGZdq{}admin\PYGZdq{}} \PYG{p}{+} \PYG{l+s}{\PYGZdq{}:\PYGZdq{}}
\rightarrow \PYG{p}{+} \PYG{1+s}{\PYGZdq}{Aa123456789}PYGZdq{}}\PYG{p}{;}
            \PYG{k+kt}{byte}\PYG{p}{[}\PYG{p}{]} \PYG{n}{binaryAuthorization}
\rightarrow \PPYG{p}{=} \PPYG{n}{System}\PPYG{p}{.}\PPYG{n}{Text}\PPYG{p}{.}\rightarrow}\PYG{n}{Encoding}\PYG{p}{.}\PYG{n}{UTF8}\PYG{p}{.
˓→}\PYG{n}{GetBytes}\PYG{p}{(}\PYG{n}{autorization}\PYG{p}{)}\PYG{p}{;}
```

```
\PYG{n}{autorization} \PYG{p}{=} \PYG{n}{Convert}\PYG{p}{.
˓→}\PYG{n}{ToBase64String}\PYG{p}{(}\PYG{n}{binaryAuthorization}\PYG{p}{)}\PYG{p}{;}
            \PYG(n) {\autorization} \PYG(p) = \PYG{1+s}{\PyGZdq{}Basic \PYGZdq{}}.˓→\PYG{p}{+} \PYG{n}{autorization}\PYG{p}{;}
            \PYG{n}{webRequest}\PYG{p}{.}\PYG{n}{Headers}\PYG{p}{.
\rightarrow}\PYG{n}{Add}\PYG{p}{(}\PYG{l+s}{\PYGZdq{}AUTHORIZATION\PYGZdq{}}\PYG{p}{,}
\rightarrow \PYG{n}{autorization}\PYG{p}{})\PYG{p}{;}\PYG\{k+kt\} {var} \PYG\{n\} {webResponse} \PYG\{p\} {=}
˓→\PYG{p}{(}\PYG{n}{HttpWebResponse}\PYG{p}{)}\PYG{n}{webRequest}\PYG{p}{.
\rightarrow}\PYG{n}{GetResponse}\PYG{p}{(}\PYG{p}{)}\PYG{p}{;}
            \PYG{k}{if} \PYG{p}{(}\PYG{n}{webResponse}\PYG{p}{.}\PYG{n}{StatusCode}
\rightarrow \PPG{p}{=} \PPG{n}{Http}\PYG{n}{Console}\PYG{p}{.
˓→}\PYG{n}{WriteLine}\PYG{p}{(}\PYG{n}{webResponse}\PYG{p}{.}\PYG{n}{Headers}\PYG{p}{.
\rightarrow}\PYG{n}{ToString}\PYG{p}{(}\PYG{p}{)}\PYG{p}{)}\PYG{p}{;}
            \PYG(k){using} \PYG(p){({})PYG(n)}{StreamReader} \PYG(p){=},˓→\PYG{k}{new} \PYG{n}{StreamReader}\PYG{p}{(}\PYG{n}{webResponse}\PYG{p}{.
\rightarrow}\PYG{n}{GetResponseStream}\PYG{p}{(}\PYG{p}{)}\PYG{p}{)}\PYG{p}{)}
           \PYG{p}{\PYGZob{}}
                \PYG{n}{Console}\PYG{p}{.
˓→}\PYG{n}{WriteLine}\PYG{p}{(}\PYG{n}{reader}\PYG{p}{.
˓→}\PYG{n}{ReadToEnd}\PYG{p}{(}\PYG{p}{)}\PYG{p}{)}\PYG{p}{;}
                \PYG{n}{reader}\PYG{p}{.}\PYG{n}{Close}\PYG{p}{(}\PYG{p}{)}\PYG{p}{;}
               \PYG{n}{webRequest}\PYG{p}{.
\rightarrow}\PYG{n}{Abort}\PYG{p}{(}\PYG{p}{)}\PYG{p}{;}
            \PYG{p}{\PYGZcb{}}
            \PYG{n}{Console}\PYG{p}{.}\PYG{n}{ReadLine}\PYG{p}{(}\PYG{p}{)}\PYG{p}{;}
       \PYG{p}{\PYGZcb}\PYG{p}{\PYGZcb}\PYG{p}{\PYGZcb{}}
```
#### **Get Api Requests.Get py\_get\_json\_to\_py2neo**

```
=
{}_{\{\}=}{}@default
=0=1=2=0=1=2\PYG{c+c1}{\PYGZh}{ \PYGZhy{}c+\PYGZhy{}C\P{} \right\}\PYG{l+s+sd}{Iot dashboard GET example}
\PYG{l+s+sd}{iot\PYGZhy{}dashboard}
\PYG{l+s+sd}{IoT: Platform for Internet of Things}
\PYG{l+s+sd}{Iotdashboard source code is available under the MIT License}
\PYG{l+s+sd}{Online iot dashboard test and demo http://ihook.xyz}
\PYG{l+s+sd}{Online iot dashboard https://iothook.com}
\PYG{l+s+sd}{You can find project details on our project page https://iothook.com and
˓→wiki https://iothook.com}
\PYG{l+s+sd}{\PYGZdq{}\PYGZdq{}\PYGZdq{}}
```

```
\PYG{k+kn}{import} \PYG{n+nn}{requests}
\PYG{n}{url} \PYG{o}{=} \PYG{l+s+s1}{\PYGZsq{}}\PYG{l+s+s1}{http://iotdashboard.
˓→pythonanywhere.com/api/v1/datas/?data=last}\PYG{l+s+s1}{\PYGZsq{}}
\PYG{n}{auth}\PYG{o}{=}\PYG{p}{(}\PYG{l+s+s1}{\PYGZsq{}}\PYG{l+s+s1}{admin}\PYG{l+s+s1}{\PYGZsq{}}\PYG{p}{,
˓→} \PYG{l+s+s1}{\PYGZsq{}}\PYG{l+s+s1}{Aa123456789}\PYG{l+s+s1}{\PYGZsq{}}\PYG{p}{)}
\PYG{c+c1}{\PYGZsh{} response = requests.get(url, auth=auth)}
\PYG{c+c1}{\PYGZsh{} data = response.json()}
\PYG{c+c1}{\PYGZsh{} print data}
\PYG{c+c1}{\PYGZsh{} from py2neo import Graph, Path}
\PYG{ctcl}{\PYGZsh} graph = Graph()}
\PYG{c+c1}{\PYGZsh{}}
\PYG{c+c1}{\PYGZsh{} tx = graph.cypher.begin()}
\PYG{c+c1}{\PYGZsh{} for name in [\PYGZdq{}Alice\PYGZdq{}, \PYGZdq{}Bob\PYGZdq{},
˓→\PYGZdq{}Carol\PYGZdq{}]:}
\PYG{c+c1}{\PYGZsh{} tx.append(\PYGZdq{}CREATE (person:Person_
˓→\PYGZob{}name:\PYGZob{}name\PYGZcb{}\PYGZcb{}) RETURN person\PYGZdq{}, name=name)}
\PYG{c+c1}{\PYGZsh{} alice, bob, carol = [result.one for result in tx.commit()]}
\PYG{ctcl}{\PYGZsh}\PYG{c+c1}{\PYGZsh{} friends = Path(alice, \PYGZdq{}KNOWS\PYGZdq{}, bob,
˓→\PYGZdq{}KNOWS\PYGZdq{}, carol)}
\PYG{c+c1}{\PYGZsh{} graph.create(friends)}
```
#### **Get Api Requests.Get py\_get\_requests**

=

```
{}_{\{ }\} =
{}@default
=0=1=2=0=1=2\PYG{c+c1}{\PYGZhh} \PYGZhy{}*\PYGZhy{} coding: utf\PYGZhy{}8 \PYGZhy{}*\PYGZhy{}} \
\PYG{l+s+sd}{Iot dashboard GET example}
\PYG{l+s+sd}{iot\PYGZhy{}dashboard}
\PYG{l+s+sd}{IoT: Platform for Internet of Things}
\PYG{l+s+sd}{Iotdashboard source code is available under the MIT License}
\PYG{l+s+sd}{Online iot dashboard test and demo http://ihook.xyz}
\PYG{l+s+sd}{Online iot dashboard https://iothook.com}
\PYG{l+s+sd}{You can find project details on our project page https://iothook.com and
˓→wiki https://iothook.com}
\PYG{l+s+sd}{\PYGZdq{}\PYGZdq{}\PYGZdq{}}
\PYG{k+kn}{import} \PYG{n+nn}{requests}
```

```
\PYG{k+kn}{import} \PYG{n+nn}{httplib}\PYG{o}{,} \PYG{n+nn}{urllib}
\PYG{k+kn}{from} \PYG{n+nn}{requests.auth} \PYG{k+kn}{import} \PYG{n}{HTTPDigestAuth}
\PYG{k+kn}{import} \PYG{n+nn}{json}
\PYG{k+kn}{import} \PYG{n+nn}{matplotlib.pyplot} \PYG{k+kn}{as} \PYG{n+nn}{plt}
\PYG{n}{url} \PYG{o}{=} \PYG{l+s+s1}{\PYGZsq{}}\PYG{l+s+s1}{http://iotdashboard.
˓→pythonanywhere.com/api/v1/datas/?data=last}\PYG{l+s+s1}{\PYGZsq{}}
\PYG{n}{auth}\PYG{o}{=}\PYG{p}{(}\PYG{l+s+s1}{\PYGZsq{}}\PYG{l+s+s1}{admin}\PYG{l+s+s1}{\PYGZsq{}}\PYG{p}{,
˓→} \PYG{l+s+s1}{\PYGZsq{}}\PYG{l+s+s1}{Aa123456789}\PYG{l+s+s1}{\PYGZsq{}}\PYG{p}{)}
\PYG{n}{myResponse} \PYG{o}{=} \PYG{n}{requests}\PYG{o}{.
\rightarrow}\PYG{n}{qet}\PYG{p}{(}\PYG{n}{url}\PYG{p}{,}
\rightarrow \PPYG{n}{auth}\PPYG{o}{=}\PPYG{n}{auth}\PPYG{p}{,}.\rightarrow \PPYG{n}{verify}\PPYG{o}{=}\PPYG{n+nb+bp}{True}\PPYG{p}{})\PYG{k}{print} \PYG{p}{(}\PYG{n}{myResponse}\PYG{o}{.
˓→}\PYG{n}{status\PYGZus{}code}\PYG{p}{)}
\label{lem:main} $$\PPG_{k}{if}\PPG{p}{(}\PPG{n}{myResponse}\PPG{o}{,}\PPG{p}{})\PPG{p}{;}$$\PYG{n}{jData} \PYG{o}{=} \PYG{n}{json}\PYG{o}{.
˓→}\PYG{n}{loads}\PYG{p}{(}\PYG{n}{myResponse}\PYG{o}{.}\PYG{n}{content}\PYG{p}{)}
   \PYG{k}{print} \PYG{n}{jData}
\PYG{k}{else}\PYG{p}{:}
    \PYG{n}{myResponse}\PYG{o}{.
˓→}\PYG{n}{raise\PYGZus{}for\PYGZus{}status}\PYG{p}{(}\PYG{p}{)}
```
#### Get Api Requests. Get py\_get\_requests\_matplotlib

```
=
{}_{\{ }\}={}@default
=0=1=2=0=1=2\PYG{c+c1}{\PYGZsh{}\PYGZhy{}*\PYGZhy{}\coding: utf\PYGZhy{}8 \PYGZhy{}*\P$GZhy{}\
\PYG{l+s+sd}{Iot dashboard GET example}
\PYG{l+s+sd}{iot\PYGZhy{}dashboard}
\PYG{l+s+sd}{IoT: Platform for Internet of Things}
\PYG{l+s+sd}{Iotdashboard source code is available under the MIT License}
\PYG{l+s+sd}{Online iot dashboard test and demo http://ihook.xyz}
\PYG{l+s+sd}{Online iot dashboard https://iothook.com}
\PYG{l+s+sd}{You can find project details on our project page https://iothook.com and
˓→wiki https://iothook.com}
\PYG{l+s+sd}{\PYGZdq{}\PYGZdq{}\PYGZdq{}}
\PYG{k+kn}{import} \PYG{n+nn}{requests}
\PYG{k+kn}{import} \PYG{n+nn}{httplib}\PYG{o}{,} \PYG{n+nn}{urllib}
\PYG{k+kn}{from} \PYG{n+nn}{requests.auth} \PYG{k+kn}{import} \PYG{n}{HTTPDigestAuth}
\PYG{k+kn}{import} \PYG{n+nn}{json}
```

```
\PYG{k+kn}{import} \PYG{n+nn}{matplotlib.pyplot} \PYG{k+kn}{as} \PYG{n+nn}{plt}
\PYG{n}{url} \PYG{o}{=} \PYG{l+s+s1}{\PYGZsq{}}\PYG{l+s+s1}{http://iotdashboard.
˓→pythonanywhere.com/api/v1/datas/?data=last}\PYG{l+s+s1}{\PYGZsq{}}
\PYG{n}{auth}\PYG{o}{=}\PYG{p}{(}\PYG{l+s+s1}{\PYGZsq{}}\PYG{l+s+s1}{admin}\PYG{l+s+s1}{\PYGZsq{}}\PYG{p}{,
˓→} \PYG{l+s+s1}{\PYGZsq{}}\PYG{l+s+s1}{Aa123456789}\PYG{l+s+s1}{\PYGZsq{}}\PYG{p}{)}
\PYG{n}{myResponse} \PYG{o}{=} \PYG{n}{requests}\PYG{o}{.
\rightarrow}\PYG{n}{qet}\PYG{p}{(}\PYG{n}{url}\PYG{p}{,}
\rightarrow \PPYG{n}{auth}\PPKG{o}{=}\PPKG{n}{auth}\PPKG{p}{,}.\rightarrow \PPYG{\n}{verify}\PYG{o}{=}\PYG{n+nb+bp}{True}\PYG{p}{)}
\PYG{k}{print} \PYG{p}{(}\PYG{n}{myResponse}\PYG{o}{.
˓→}\PYG{n}{status\PYGZus{}code}\PYG{p}{)}
\PYG{n}{d}\PYG{o}{=} \PYG{p}{[}\PYG{p}{]}
\PYG{k}{if}\PYG{p}{(}\PYG{n}{myResponse}\PYG{o}{.}\PYG{n}{ok}\PYG{p}{)}\PYG{p}{:}
    \PYG{n}{jData} \PYG{o}{=} \PYG{n}{json}\PYG{o}{.
˓→}\PYG{n}{loads}\PYG{p}{(}\PYG{n}{myResponse}\PYG{o}{.}\PYG{n}{content}\PYG{p}{)}
    \PYG{k}{for} \PYG{n}{i} \PYG{o+ow}{in} \PYG{n}{jData}\PYG{p}{:}
         \PYG{k}{print}
\rightarrow \PPG{\n}({i}\PPG{\n}({i}\PPG{\n}({i}\PPG{\n}({i}\PPGZsq{\n}({i}\PPGZsq{\n}({i}\PPG{\n}({i}\PPGZsq{\n}({i}\PPGZsq{\n}({i}\PPGZsq{\n}({i}\PPGZsq{\n}({i}\PPGZsq{\n}({i}\PPGZsq{\n}({i}\PPGZsq{\n}({i}\PPGZsq{\n}({i}\PPGZsq{\n}({i}\PPGZsq{\n}({i}\PPGZsq{\n}({i}\PPGZsq{\n}({i}\PPGZsq{\n}({i}\PPGZsq{\n}({i}\PPGZsq{\n}({i}\PPGZsq{\n}\PYG{n}{d}\PYG{o}{.
\rightarrow}\PYG{n}{append}\PYG{p}{(}\PYG{n}{i}\PYG{p}{[}\PYG{1+s+s1}{\PYGZsq{}}\PYG{1+s+s1}{value}\PYG{1+s+s1}
    \PYG{n}{plt}\PYG{o}{.}\PYG{n}{plot}\PYG{p}{(}\PYG{n}{d}\PYG{p}{)}
    \PYG{n}{plt}\PYG{o}{.}\PYG{n}{show}\PYG{p}{(}\PYG{p}{)}
\PYG\{k\}{else}\PYG\{p\}{:}
     \PYG{n}{myResponse}\PYG{o}{.
→}\PYG{n}{raise\PYGZus{}for\PYGZus{}status}\PYG{p}{(}\PYG{p}{)}
```
- genindex
- modindex
- search

Nasıl Test ederim?

<span id="page-28-0"></span>Bu döküman içeriğindeki tüm bilgiler <http://ihook.xyz/> adresinden online olarak test edilebilmektedir. Online iot dashboard için <http://iothook.com> adresini ziyaret ediniz.

### Iot Dashboard Nedir?

<span id="page-30-0"></span>Banana Pi, NanoPC, Intel Edison, Parallella, Raspberry Pi gibi tek kart bilgisayarlarda çalışan Python/Django REST framework ile geliştirilmiş Web Api servisidir. IOT cihazlar ile iletişime geçerek Web Api sayesinde GET, POST, PUT ve DELETE işlemlerini kolayca yapabilmek için tasarlanmıştır. IoT: Platform for Internet of Things iothook.com

Nedir?

Iotdashboard internete bağlı nesneler (iot) arasında veri transferi yapan web servis ağı projesidir. Iotdashboard ile *Arduino, Raspberry Pi, Android, iOS, Windows Phone, Web Site, Banana Pi, Orange Pi, Beaglebone, ARM, Pic, Windows, Mac OS X, ve Linux* tabanlı sistemleri birbirine baglar. ˘

### Neden Iotdashboard?

- <span id="page-32-0"></span>• Sınırsız kanal oluşturabilirsin,
- Sınırsız element ekleyebilirsin,
- Tüm cihazların ile kolayca veri gönderebilirsin (post),
- Tüm iot cihazlarından kolayca veri alabilirsin (get),
- Datalarını gerçek zamanlı takip edebilirsin,
- Dataların için gerçek zamanlı grafik oluşturabilirsin,

Iotdashboard tüm cihazlarınız arasında kesintisiz veri aktarımı yapan, internete bağlı nesnelerin kolayca ulaşabileceği iletişim protokollerini destekler.

Google developer chart apileri ile entegre olarak verileri gerçek zamanlı izleme olanağı sağlar.